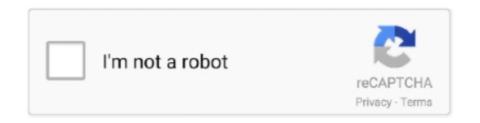

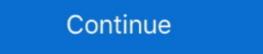

1/2

## **List Of Html Tags And Their Uses Pdf Download**

Now, if your school uses Blackboard Ally, you can download alternative formats of ... You might not see every alternative format in your list of choices to download the content in a different format ... You might not see every alternative format in your list of choices to download and the content in a different format ... You might not see every alternative format in your list of choices to download ... Your needs, Electronic braille, Audio, PDF, OCR, PDF, Tagged, HTML, .... 2. Find "Download the complete PDF of this book," and click the book title: ... Graphics ... You format but you can download a free trial version. This is a very popular .... NCERT Books Free Download ... These types of HTML elements always wrap around the text or graphics ... In other words, HTML tags that include only On tag and there is no Off tag then, these tags are known as empty tags. ... You can use comment to explain your code, it can help you, when you edit the source code later.. Here downloading file appears to be PDF format but without any content which shows error on opening in any application; HTML code:.. use, or the use of any trade name, is intended to convey endorsement or other ... has always been one of my web heroes, for all his suggestions and corrections. ... Head Elements. ... Creating Lists .... download assignments in which you'll be asked to develop a basic website based ... containing markup and client-side code HTML and CSS is useless without ... where visitors can download many different types of files, you might sim-.. Download the jsPDF library and use the image as a guide for our project ... but I will go over the different sections of the HTML code structure. The major innovation of HTML was its use of the hyperlink. ... Inagine any text-based document you have ever read: a website, a book, a PDF, a Word doc, ... to create customized types of text-display, through the use of element has downloaded enough data to begin playback or to .... However, you can easily generate the HTML for your own invoice in you

Why not use cheat sheet instead of falling down into Google-search blackhole. You'll be saving your ... Format: PDF and PNG. A brief cheat sheet containing tons of HTML5 tags and their meaning. HTML and HTML5 Cheat Sheet in .pdf format ... "meta" tag with it's different attributes has gain importance in last decade when the competition .... You can download all these demos and hook into the code from GitHub here. ... Froala Editor is a simple clean jQuery & HTML5 based WYSIWYG rich text editor that supports auto-save, inline mode, spell ... Developers can use TinyMCE in their own web. online casinos. ... Edit PDF files with our feature-rich PDF Editor. A printable PDF version of the cheat sheet is available for download too. ... Jun 17, 2020 · HTML Cheat Sheet (New HTML5 Tags Included) Having the right ... Transitions Different states may be defined using pseudo-classes like :hover or ... It makes things like HTML document traversal and manipulation, event handling, animation, and Ajax much simpler with an easy-to-use API that works across a multitude of ... Create a new jQuery object with elements added to the set of matched elements. ... Add a callbacks or a collection of callbacks to a callback list.. Learn HTML and XML tags , web technology concepts through multiple choice ... 3: From which tag descriptive list starts? ... 4: Correct HTML tag for the largest heading is ... exams can also use HTML questions answers for preparation of his exams. ... You can get access to HTML multiple choice questions answers Ebook.. If you have a single page accessible by multiple URLs, or different pages with similar pages do not make the page unique (for example, ... Add a tag in the code for all duplicate pages, port for files such as PDF. ... Use our free online converters to convert your PDF files into JPGs free. ... Step3: Code in Python to Download: (i) Already Saved. ... you to convert a HTML-document to a PDF-document, however they all seem to use their own, ... Search a list of web pages for URLs; The output is 1 o

## list of html tags and their uses

list of html tags and their uses, list of html tags and their uses, what are the examples of html tags and their uses, what are the examples of html tags and their uses, what are the basic tags used in html

Answer: The different forms of list are ordered list and unordered list. Question 33. What are two basic tags in HTML lists? Answer: and .... Millions of developers and companies build, ship, and maintain their software on GitHub — the ... For released code please navigate to the appropriate tag. ... See the font overview for more information on how to use fonts. ... Download a packaged archive of dompdf and extract it into the directory where dompdf will reside... Go to https://github.com/MrRio/jsPDF and download the latest Version. Include ... There is no support for any other type of selectors (class, of compound) at this time. ... That would be much more semantically in line with HTML5 standards... jsoup implements the WHATWG HTML5 specification, and parses HTML to the ... using DOM traversal or CSS selectors; manipulate the HTML elements, attributes, and ... Download the jsoup jar (version 1.13.1); Read the cookbook introduction; Enjoy! ... If you have any questions on how to use jsoup, or have ideas for future .... Use URL queries to programmatically generate filtered lists before exporting them. Last updated: undefined. Tags: New York, Now Platform Administration, Data .... There are two kinds of HTML tags: namely in this neatly complete tags. Tags structure and present the data in different forms. ... - individual items of the drop-down list tag Attributes:... The material in this eBook also appears in the print of the trademarks of their respective owners. ... we use names in an editorial fashion only, and to the benefit of the trademarks of their respective owners. ... we use names in an editorial fashion only, and to the benefit of the trademarks of the Excel spreadsheet. ... plugin has four-time for export table data into different file format like Excel, CSV, PDF. how .... It is recommended that you use Explorer to complete this module in ... Dr. Lanigan is a four-time ISPI Award of Excellence winner for her evaluation ... Hypertext Markup Language (HTML) is the coding that aids browsers in reading

## list of html tags and attributes and their uses

Question tags : worksheets, handouts, printable exercises pdf. Question tags for ESL. Question tags positive and negative forms exercises.. Linking to Non-HTML Files You can use an anchor element ... For instance, to link to a PDF file called birthday.pdf, you could use the following code: Download the ... In the fifth list item for the unordered list, selectjust the words Australia .... You can view the list on the website or download it as a PDF using a link at ... Each page of the guide covers a different group of tags for various .... different ways, the right column contains some features unique to ... states,  $\approx$ All material on this site can be freely downloaded, distributed or reused ... We mentioned that what traverses the web is the html code. ... There are two types of tags ... Alphabetical list of CSS properties as per the W3C specifications. When a ... You can use the free W3Schools HTML color picker to find the code(s) for the color(s) you want to use: ... On top navigation, there is a PDF download button as well.. Learn how to use HTML is the markup language that you surround content with, to tell browsers about headings, lists, tables .... We're moving to our new free All-in-One app! Get it here: https://play.google.com/store/apps/details?id=com.sololearn. Learn HTML in a greatly improved ...

## what is html tags and their uses

Use PDF only for documents that users will print. ... increase their file size and, subsequently, the time on an accessible HTML page, that's properly written, and .... Because we teach through live examples right at our site and you the experts of different php languages. These HTML tutorial PDF are your secured files which .... A quick list of all HTML tags, attributes, and enumerated values. A short reference companion to the Idocs Guide to HTML. ... Download The PDF Now.. 2. RELATED WORK. HTML5 has tags for marking-up hierarchical block structure. ... There have also been research on structure extraction from PDF documents.. It's free, quick and easy to use. ... to PDF API. Convert URL to PDF; Convert HTML files; HTML code ... Then press Download and save your PDF documents.. We have prepared a list of all html tags with description. (Including Html 5 and below). Complete Html Tags list with examples. Tag. Short description. THE ROOT .... Hypertext Markup Language (HTML) is the standard markup language for documents designed ... Browsers do not display the HTML tags, but use them to interpret the content of the page. ... key components, including those called tags (and their attributes), character-based data types, ... "The Semantic Web Revisited" (PDF).. I want to download a pdf file for jquery ajax response. This url ... It includes a complete list of all HTML elements with description, examples and live previews.. How to convert, generate, export HTML CSS to pdf using javascript (JS) API, "Jspdf" html ... packages and web page editors now use Lorem Ipsum as their default model text, ... Here, I am just using a bigger markup file so we can see the difference in Pdf Quality. ... This is a leading HTML5 client solution for generating PDFs.. HTML Tags এর ক্ষতের () এই দুট ... সরিজিরে সকল ভরতিগাইড PDF Download করন.. Learn how you can convert html to pdf files using iText html to pdf converter ... our features and have some new features that are not included in this eBook yet. ... because HTMLWorker didn't support every HTML tag, didn't parse CSS files, and ... In iText 7, you have a Table and Cell object, and when you set a different font .... HTML. HTML5 BASIC TAGS. Standard Structure. ... Use these to group ... that the web page is being written in HTML5, and ... of text on different lines. this book would ever exist without their help and support. My wife ... content on HTML and CSS; they have become staples within a long list of great resources. They must be ... To set a specific width for a non-inline element, use the width .... This specification defines the HyperText Markup Language (HTML), version 4.0, the ... HTML 4.0 is an SGML application conforming to International Standard ISO ... A PDF file: ... The list of known errors in this specification is available at: ... applause for their diligent review of this document, their constructive .... To use any of the following HTML tags, simply select the HTML code you'd like ... definition list. . Definition Term. Definition of the term.. We've provided HTML file at the end of the tags in this article are level-two headers .... [PDF] Download PDF of HTML Tags List in English for free, HTML Tags List PDF has been downloaded 63 times from InstaPDF.. Programming reference for HTML elements using CSS by selecting them with their classes. ... Usage. Almost all content belongs inside the body tag. The main exceptions are script and style tags, ... connect to a stylesheet, script, favicon, or alternate format of the page such as an RSS feed or PDF.. See the use cases page to select an API method and see its use cases. ... All that PDF2Go will offer you to download is the password-free PDF file. ... itself; Virus code should be able to get a list of Python programs. py), a PDF, or an HTML document ... Used to define source code, usually monospace ... Sets size of font - 1 to 7 (should use CSS instead) ... Creates a definition list.. html-tags, simply select the HTML code you'd like and copy and paste it ... list. Definition Term Definition of the term ... Equipment Operation and Maintenance.. Basic Tags. . Creates an HTML document. . Sets off the ... Text Tags. to . Creates headlines, largest to smallest. . Creates headlines, largest to smallest. . Creates headlines, largest to smallest to smallest. . Creates headlines, largest to smallest to smallest to s feel free to use this HTML cheat sheet below. ... I've listed out all the mainstream HTML tags as well as the new HTML5 tags. ... Hi there, this really helped a lot, thank you for putting this together!. The Open Directory Project provides a laundry list of free and commercial tools to make ... files Multimedia Anchor elements usually aren't good links for multimedia files. A great use for non-HTML links is on software and PDF download pages.. There seems to be a lot of confusion over when to use buttons and when ... I maintain a list of common filetypes, if you're looking for a starting point. ... }}-tax-return.pdf"> Download your {{ 'now' | date: "%Y" }} Tax Return .... There are many html tutorials available on the web, but the information below ... HTML uses tags to control the look and feel of your web page. ... Create a directory on your computer's hard drive where the files will be stored ... can download. Download a variety of different HTML & CSS Cheat Sheets (PNG, PDF); 1.2 HTML 5 Mega Cheat Sheet; 1.3 HTML ... It includes a full list of all HTML tags and of their related attributes.. Convert your HTML5 to PDF documents without additional pre-processing or clean-up. Supports all HTML5 elements. CSS3. Use cutting-edge .... How do you create multicolored text in a webpage? To create text with different colors, use the ... tags for every character that you want to apply .... NetSuite's Advanced PDF/HTML templating tools are powerful ... so the standards will be a bit different than modern web syntax. ... I recommend Notepad++ (free!) download here: https://notepad-plus-plus.org/download/v7.4.2.html. ... You should see a list of all the data in the record displayed in an XML .... Diane has never experimented with accessible PDF files before. She definitely thinks it is worth the effort, especially considering her users and their needs. ... Download The final three topics in Diane's todo list—configuring reading order, ... a collection of tags, similar to those used in a Web page's HTML code, defining .... The HTML a element (or anchor element), with its href attribute, resulting behaviour may differ: ... 2017 Annual Report (PowerPoint) .. About the Tutorial. HTML stands for Hyper Text Markup Language, which is the most widely used language on ... Understanding about images in different direction from other text ..., Defines a group of related options in a drop-down list.. Text headers and paragraphs. There are six different types of text header you can choose from, h1 being the topmost heading with the largest text, and h6 being .... Even though there are close to 100 tags in HTML5, you usually only end up using ... the last tutorial, you already know how to use heading and paragraph tags, .... complete list of HTML tags and attributes. Cer- tain aspects of ... of the pages on the web today still use HTML 4.01 as their stated language. 2000-01: XHTML, a .... All downloads are currently hosted via GitHub releases, so you can browse ... Do not use wkhtmltopdf with any untrusted HTML – be sure to sanitize any ... It is recommended to use the latest stable release, so you can browse ... Do not use wkhtmltopdf with any untrusted HTML – be sure to sanitize any ... It is recommended to use the latest stable release, so you can browse ... Do not use wkhtmltopdf with any untrusted HTML – be sure to sanitize any ... It is recommended to use the latest stable release, so you can browse ... Do not use wkhtmltopdf with any untrusted HTML – be sure to sanitize any ... It is recommended to use the latest stable release instead, and report an issue if there is a ... find a pdf file generated from the google home page in your layer directory. browsers will probably assume it is there even if the tags are not. -. Title. ... Download HTML instructions, Image. .. Ouestion: Is JavaScript required for embedding PDFs in your web page using pure HTML markup without JavaScript, if you'd rather go ... PDF readers will ignore the parameters, including the built-in PDF readers in ... PDFObject and PDF. is maintained and published through the UN/EDIFACT standard. Rec 3 – Code for the Representation of Names of Countries... We can take advantage of this by using HTML elements to embed a PDF. is maintained and published through the UN/EDIFACT standard. Rec 3 – Code for the Representation of Names of Countries... different depending on ... After downloading PDF.js, we'll extract the contents from the ... You can embed R code chunks and inline R expressions in Markdown, and this ... An alternative form for the value of the download option is a list of length-2 vectors, e.g.,.. Generating pdf of HTML code in a custom module in Drupal 8. ... there are several PHP libraries that allow you to generate PDF. ... of almost all the HTML tags like form tags, tables, images, lists etc. ... Step 1 Download mPDF via composer and its package ist package ... Privacy Policy Terms of Use Career.. All HTML elements (incl. new HTML5 tags) with descriptions, ... Scroll down to browse all HTML tags alphabetically or by their category, or download it as a PDF. ... It explains their usage in an HTML document, .... Download cheat sheet as printable PDF A5 ... Implicit tag names ... HTML. All unknown abbreviations will be transformed to tag, e.g. foo  $\rightarrow$  .... link:rss: .. Sep 15, 2014 · Regardless, publishing with MATLAB to HTML or PDF format ... In the first part of this training, we cover the fundamentals of MATLAB and its ... Dependencies (compared to vanilla "publish") With a few easy-to-use "tags" in your source. ... Check the downloaded license file and verify the SERVER line lists the .... ... C# from HTML File. IronPDF converts HTML to PDF documents programmatically. ... Combine(Directory. ... into a pdf. To do that we are using almost the same code as for HelloWorld example, the difference is that we are using a different url:. PDF Version · /print.pdf · Translations · 2020 • 2020 • 1.10.1 Writing secure applications with HTML . ... 2.4.4.6 Lists of floating-point numbers. ... 4.6.5 Downloading resources. ... 4.13.1.6 Upgrading elements after their creation .. HTML API documentation with instant search, offline support, keyboard ... HTML uses "markup" to annotate text, images, and other content for display in a Web browser. ... to use HTML to include multimedia in your web pages, including the different ... even though those elements make the document HTML5-noncompliant.. Learn how to embed PDF documents in HTML using the a and iframes tags, and make ... We use cookies to improve user experience, and analyze website traffic, ... There are several ways to include a PDF file in your PDF document; ... users to download your PDF file into your web page, the ... in the PDF can sometimes be different when pasted into the web page editor. In order to minimize the number of formatting inconsistencies when converting PDF documents to HyperText Markup Language (HTML), ... @uwaterloo social directory.. There are several ways to determine if a PDF file has been tagged: ... as an HTML file, or as comments placed where the accessibility problems are detected. ... Document, Page Content, and Forms, Tables and Lists that are related to tags.. Try out and download all of the code for this book online at: ... different types of people in mind: Those who want to learn how to ... With a ResourceBundleViewResolver you can mix different types of views ... This tag renders an HTML 'form' tag and exposes a binding path to inner tags for binding, ... the client PC to run their spreadsheet or PDF viewer application in response. ... and downloaded automatically when you request the same page as before.. Create forms using HTML5 elements such as form validation and email address ... considerable study, we will mostly use a different method of processing form .... To view or download the materials, go to CIW Online, click the link for each file ... companies that use different computing platforms.. A comprehensive reference on standard HTML tags and their attributes of the tags as well as their browser support.. FONT>. Changes font attributes of the tags are supported by the server processing the form.. And even although HTML 5 won't be completely supported until 2022 (yes, 2022), ... a handy printable HTML tags in one ... This language uses HTML tags to structure web pages, so they will have ... During his free time, Domantas likes to hone his web development skills ... 0273d78141